## **Setting number format**

**RELEASE 2.3.0 OR ABOVE**

You can specify the display format of the contents inside the cell in the same way as in Excel. You can also use it as a dropdown by adding "numberFormat" to the toolbar.

"editor.toolbar": ["table", "numberFormat"]

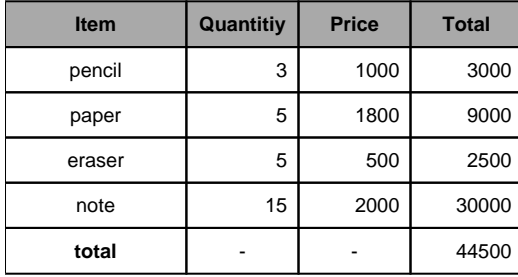